## Исключение аппаратных архитектур перед выгрузкой в AppStore

Оба фреймворка iOS SDK, а также WebRTC фреймворк включают поддержкуvархитектур і386 и х86\_64 для тестирования на эмуляторах устройств вупроцессе разработки приложений. Однако, при выгрузке приложения вуАррStore или на реальное устройство, необходимо исключить эти архитектуры. Для этого добавьте в настройки Build Phases, раздел Run Script для каждого приложения

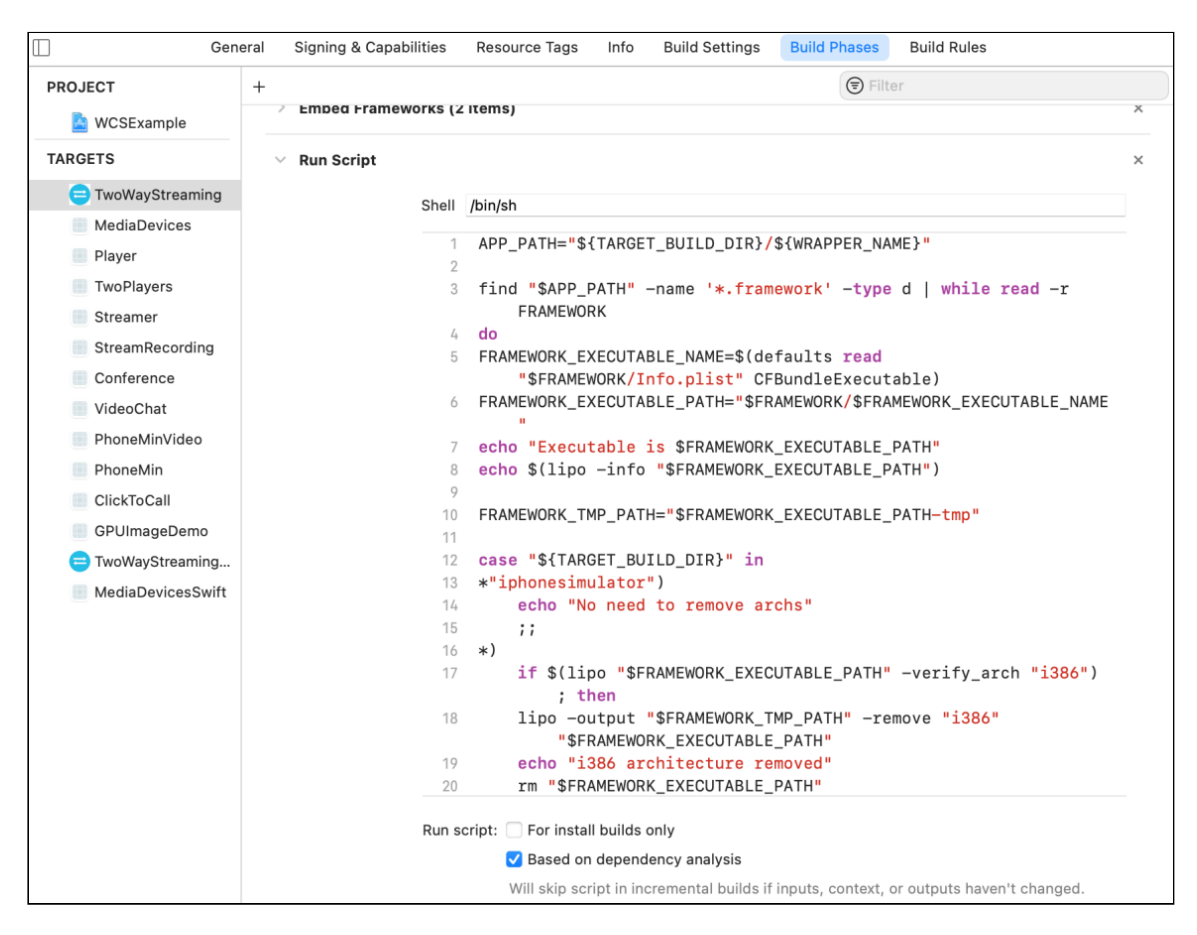

следующий скрипт:

```
APP_PATH="${TARGET_BUILD_DIR}/${WRAPPER_NAME}"
find "$APP_PATH" -name '*.framework' -type d | while read -r FRAMEWORK
d<sub>0</sub>FRAMEWORK_EXECUTABLE_NAME=$(defaults read "$FRAMEWORK/Info.plist"
CFBundleExecutable)
FRAMEWORK_EXECUTABLE_PATH="$FRAMEWORK/$FRAMEWORK_EXECUTABLE_NAME"
echo "Executable is $FRAMEWORK_EXECUTABLE_PATH"
echo $(lipo -info "$FRAMEWORK_EXECUTABLE_PATH")
```

```
FRAMEWORK_TMP_PATH="$FRAMEWORK_EXECUTABLE_PATH-tmp"
case "${TARGET_BUILD_DIR}" in
*"iphonesimulator")
   echo "No need to remove archs"
    ;;
   if $(lipo "$FRAMEWORK_EXECUTABLE_PATH" -verify_arch "i386") ; then
   lipo -output "$FRAMEWORK_TMP_PATH" -remove "i386"
"$FRAMEWORK_EXECUTABLE_PATH"
   echo "i386 architecture removed"
   rm "$FRAMEWORK_EXECUTABLE_PATH"
   mv "$FRAMEWORK_TMP_PATH" "$FRAMEWORK_EXECUTABLE_PATH"
   fi
   if $(lipo "$FRAMEWORK_EXECUTABLE_PATH" -verify_arch "x86_64") ; then
    lipo -output "$FRAMEWORK_TMP_PATH" -remove "x86_64"
"$FRAMEWORK_EXECUTABLE_PATH"
   echo "x86_64 architecture removed"
    rm "$FRAMEWORK_EXECUTABLE_PATH"
   mv "$FRAMEWORK_TMP_PATH" "$FRAMEWORK_EXECUTABLE_PATH"
   fi
esac
echo "Completed for executable $FRAMEWORK_EXECUTABLE_PATH"
echo $(lipo -info "$FRAMEWORK_EXECUTABLE_PATH")
done
```